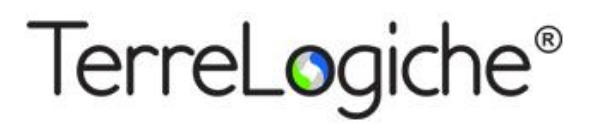

**www.terrelogiche.com**

# **Corso di Modellazione delle Acque Sotterranee con MODFLOW**

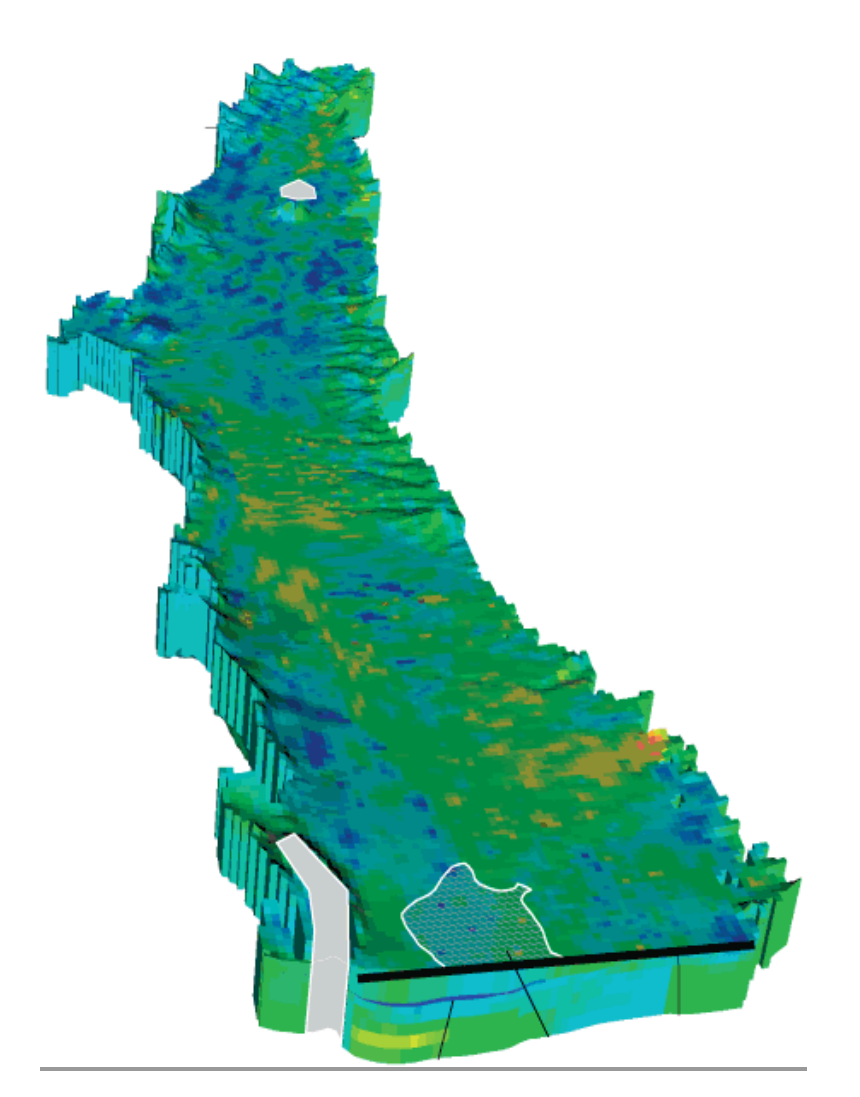

**>> 15% di sconto per chi iscrive con almeno 30 giorni di anticipo >> 10% di sconto per iscritti a Ordini ed Associazioni professionali e Categorie Educational**

————————————————————————————————————————————————

**Informazioni ed iscrizioni[:www.terrelogiche.com](http://www.terrelogiche.com/)**

**"Modellazione delle Acque Sotterranee con MODFLOW"**di TerreLogiche è un corso di formazione di 21 ore finalizzato all'apprendimento di concetti di base e procedure per la costruzione di modelli delle **risorse idriche del sottosuolo, per simulazioni in regime stazionario o transitorio e per l'analisi di scenari di inquinamento delle falde acquifere.**

Durante il corso, caratterizzato da un **taglio fortemente pratico ed applicativo**, saranno illustrati i software **MODFLOW** (U.S. GeologicalSurvey) i cui algoritmi sono considerati gli standard di riferimento a livello mondiale per la **simulazione di flusso del flusso negli acquiferi e MT3D** (Modular 3-D Multi-SpeciesTransport Model for Simulation of Advection, Dispersion, and Chemica lReactions of Contaminants in Groundwater Systems) per la simulazione del trasporto di contaminanti.

Saranno svolte numerose esercitazioni che illustrano il processo di sviluppo e l'applicazione dei modelli con il software **PMWIN** (Processing Modflow for Windows) come interfaccia di MODFLOW. I concetti trasferiti durante la sessione formativa saranno comunque spendibili in qualsiasi altra applicazione software che si collega a MODFLOW e che utilizza il suo codice di calcolo.

I partecipanti potranno ripetere in ogni momento le operazioni eseguite dal docente; al termine della sessione formativa, avranno acquisito le conoscenze di base necessarie per poter operare con gli algoritmi di MODFLOW ed eseguire elaborazioni affidabili di modellistica delle acque sotterranee utili per la gestione delle risorse idriche e l'analisi dell'inquinamento delle falde acquifere.

#### **Cos'è la modellazione delle acque sotterranee**

La modellazione delle risorse idriche sotterranee rappresenta un utile strumento per riprodurre i processi che si verificano nei **sistemi idrogeologici naturali**. I modelli possono essere sfruttati sia nella fase di **monitoraggio della risorsa idrica** che in quella di previsione dell'effetto dell'interazione tra la risorsa e fattori esterni, anche in un contesto di complessità idrogeologica del territorio e di eterogeneità di dati disponibili.

Questo tipo di analisi presuppone la conoscenza delle caratteristiche geologiche e idrogeologiche dell'acquifero oggetto di studio, al fine di ricostruire il campo di moto dell'acqua sotterranea ed il trasporto di un eventuale contaminante in essa disciolto.

La costruzione di un modello concettuale prima e matematico poi permette di schematizzare il fenomeno ai suoi soli tratti essenziali, senza per questo perdere le caratteristiche di rappresentatività e verosimiglianza con la realtà. L'ausilio di strumenti numerici implementati in appropriati software consente di risolvere in tutti i punti del dominio spaziale di interesse le **equazioni che governano il flusso ed il trasporto**, in cui lo spazio e il tempo sono variabili indipendenti.

La costruzione di un modello può essere schematizzata nei seguenti passaggi:

- Individuazione del sito;
- Costruzione del modello concettuale come rappresentazione ideale del sistema reale;
- Utilizzo dello strumento di modellazione numerica per l'implementazione del modello concettuale;
- Calibrazione della soluzione adattando i valori simulati a quelli osservati;
- Validazione dell'accuratezza delle previsioni del modello;
- Simulazione basata sulla versione calibrata del modello concettuale.

## **Software utilizzati**

**MODFLOW** è una libreria software sviluppata da U.S. Geological Survey basata sul codice di soluzione dell'equazione del flusso alle differenze finite (USGS – Mc Donald e Habaugh, 1988 - Public Domain). Creata nel 1980 e costantemente aggiornata, il suo utilizzo è ormai accettato a livello mondiale come riferimento e standard tecnologico.

Sono disponibili numerose interfacce di MODFLOW. Durante il corso sarà utilizzato il software integrato **PMWIN** (Processing Modflow for Windows) dell'Institut für Hydromechanik und Wasserwirtschaft (IHW) - Swiss Federal Institute of Technology in Zurich (ETHZ). PMWIN ha un'interfaccia grafica intuitiva e permette di progettare il modello, avviare la simulazione e visualizzare i risultati. Contiene diversi strumenti per la modellazione: MODFLOW, **per la simulazione del flusso**; MT3D, MOC3D, MT3DMS, per la **simulazione del**

**trasporto di contaminanti;** PMPATH, per la **simulazione del trasporto per avvezione**e l'esecuzione del"particletracking"; PEST, per **la calibrazione del modello**; vari strumenti grafici per la visualizzazione di curve isopieziche, curve di isoconcentrazione, breakthrough-curves, animazioni, ecc.

#### **Argomenti principali del corso**

- Descrizione degli aspetti teorici e principali caratteristiche di MODFLOW, PMPATH, MT3D e PEST
- Sviluppo del modello concettuale di un sito tramite l'utilizzo di dati da stratigrafie e analisi di test di pompaggio
- Principi base per la scelta della discretizzazione del dominio di studio alle differenze finite, infittimento della griglia e sua ottimizzazione
- Criteri per l'assegnazione delle condizioni al contorno del modello
- Tracciamento delle traiettorie delle particelle in condizioni non stazionarie, identificazione delle linee di flusso preferenziali, e perimetrazione delle zone di cattura di pozzi
- Applicazione di MT3D per la modellazione del trasporto di inquinanti
- Valutazione e ottimizzazione di sistemi di bonifica

#### **Per chi è questo corso**

Il corso è rivolto a professionisti e consulenti ambientali (Ingegneri, Geologi, Agronomi, Chimici, Biologi, ecc.), tecnici di Pubbliche Amministrazioni e società che si occupano della distribuzione idrica, ricercatori universitari, studenti, insegnanti e in generale a tutti coloro che hanno intenzione di ampliare le proprie conoscenze in fatto di modellistica idrogeologica, analisi degli acquiferi e trasporto di contaminanti.

#### **Livello e requisiti di accesso**

Per la partecipazione è richiesta solamente la conoscenza dell'ambiente MS Windows (gestione di file e cartelle). Non sono necessarie particolari conoscenze di matematica o fisica.

## **Tipologia e modalità del corso**

Corso interattivo con lezione frontale, laboratorio assistito ed esercitazioni.

#### **Personale docente**

Il corso è tenuto e coordinato dalla Prof. Ing. Monica Moroni (Sapienza Università di Roma Dipartimento di Ingegneria Civile, Edile ed Ambientale - DICEA), titolare di incarichi di insegnamento in ambito universitario e con larga esperienza nel settore della modellazione numerica e dell'idrogeologia.

#### **Dotazione informatica**

Il corso si svolge solitamente in aula NON informatica. È quindi necessario l'utilizzo di notebook personale. Non sono richiesti particolari requisiti hardware (RAM almeno 1 GB, HD almeno 300 MB liberi). In caso di non disponibilità di notebook personale, contattateci per verificare la possibilità di utilizzo di nostri computer aziendali\*. Nel caso in cui venisse utilizzata un'aula informatica, sarà comunicato nella mail di conferma iscrizione.\* *soggetto al pagamento di una tariffa di noleggio, qualora disponibile.*

#### **Sede del corso**

Per informazioni sulla sede consultare le specifiche della singola sessione su www.terrelogiche.com

## **Durata**

3 giorni consecutivi (21 ore) Orario: 9.00-13.00, 14.00-17.00.

#### **Crediti formativi**

Compatibilmente con le procedure richieste dai vari ordini, i nostri corsi saranno caratterizzati dall'erogazione di crediti di formazione per professionisti. Consultare le specifiche della singola sessione per ulteriori informazioni.

#### **Costi e riduzioni**

Consulta il **calendario dei corsi** con i relativi costi su www.terrelogiche.com.

Tutti coloro che si iscriveranno al corso con almeno 30 giorni di anticipo rispetto alla data della sessione formativa avranno diritto ad uno **sconto del 15%** sul prezzo di listino. È inoltre previsto uno **sconto del 10%** sul prezzo di listino per gli iscritti a Ordini ed Associazioni professionali (Legge 4 del 14 gennaio 2013) e Categorie Educational. Gli sconti non sono cumulabili se non diversamente concordato. Consultare i dettagli nella sezione **Agevolazioni** del sito www.terrelogiche.com.

#### **Agevolazioni fiscali**

L'attività di formazione rientra tra i **costi deducibili nella misura del 50% per i redditi dei liberi professionisti (IRPEF) ed è IVA 100% detraibile**. Inoltre, le Pubbliche Amministrazioni hanno diritto all'esenzione IVA riferita ad attività formative.

#### **Modalità di iscrizione**

La procedura di iscrizione è molto semplice. Le istruzioni sono indicate nella Sezione Formazione su www.terrelogiche.com

#### **Vantaggi del corso e materiale fornito**

- Un corso pratico di formazione di 3 giorni (18 ore) con docente senior esperto in modellazione delle acque sotterranee;
- **Ampio materiale didattico in formato digitale scaricabile dal cloud TerreLogiche (slides, dataset, documentazione e manualistica riguardante i software e le tematiche affrontate);**
- Attestato di partecipazione;
- Buoni sconto o gadget di TerreLogiche.

## **Programma del corso**

#### **Introduzione alla modellazione**

- Che cosa vuol dire modellare una risorsa naturale
- Campi di applicazioni della modellazione
- Background teorico
- Panoramica sugli strumenti software più diffusi

#### **Il software di modellazione delle acque sotterranee PMWIN come interfaccia applicativa di MODFLOW**

- Installazione e requisiti di sistema
- Interfaccia utente e comandi di base

## **Implementazione del modello concettuale di un acquifero: modello in stato stazionario Come si costruisce un modello di flusso**

- Le equazioni che descrivono il flusso ed il trasporto dei contaminanti in falda
- Dati necessari alla costruzione di un modello e passi da compiere per costruire il modello concettuale
- Dal modello concettuale al modello numerico

## **Modellazione dell'interazione tra un acquifero ed un corpo idrico superficiale Elementi caratteristici dell'USGS MODFLOW**

- Tecniche di soluzione delle equazioni che descrivono il flusso in falda
- Scelta del grigliato di un modello
- Condizioni al contorno
- Solutori numerici

#### **Modellazione di un acquifero in presenza di un pozzo**

**Utilizzo degli strumenti ZoneBudget e Pest nella modellazione**

#### **Principi del trasporto dei contaminanti**

- Ruolo dei termini dell'equazione del trasporto
- Condizioni al contorno
- Solutori numerici

**Bonifica di un sito contaminato**: impostazione del modello

**Principi del trasporto dei contaminanti**: descrizione pacchetto MT3D

**Bonifica di un sito contaminato**: analisi degli scenari di bonifica

#### **Feedback**

I corsi di TerreLogiche sono da molti considerati i migliori in Italia per qualità erogata, costi accessibili e per il forte approccio applicativo decisamente adeguato alla realtà lavorativa. I nostri sondaggi effettuati immediatamente dopo il corso e a campione a distanza di alcuni mesi hanno rivelato un'altissima percentuale di gradimento e soddisfazione. I feedback sui corsi di TerreLogiche sono al 99,8% positivi dal 1998.